# **CME 194 Introduction to MPI**

#### Inchoare Commercio & Rebus Iniuriam

http://cme194.stanford.edu

## **Point to Point Communication**

- Last class: Saw the Basics
	- $-$  Solve problems with ideal parallelism (massively parallel problems)
- **Bad News:** Sadly world isn't perfect
	- Processors need to communicate
- **Good news:** Distributed algorithms are interesting
	- $-$  We can attack more interesting problems

# Simplest Example

- Two processes
- One process **sends** an integer to the other process.

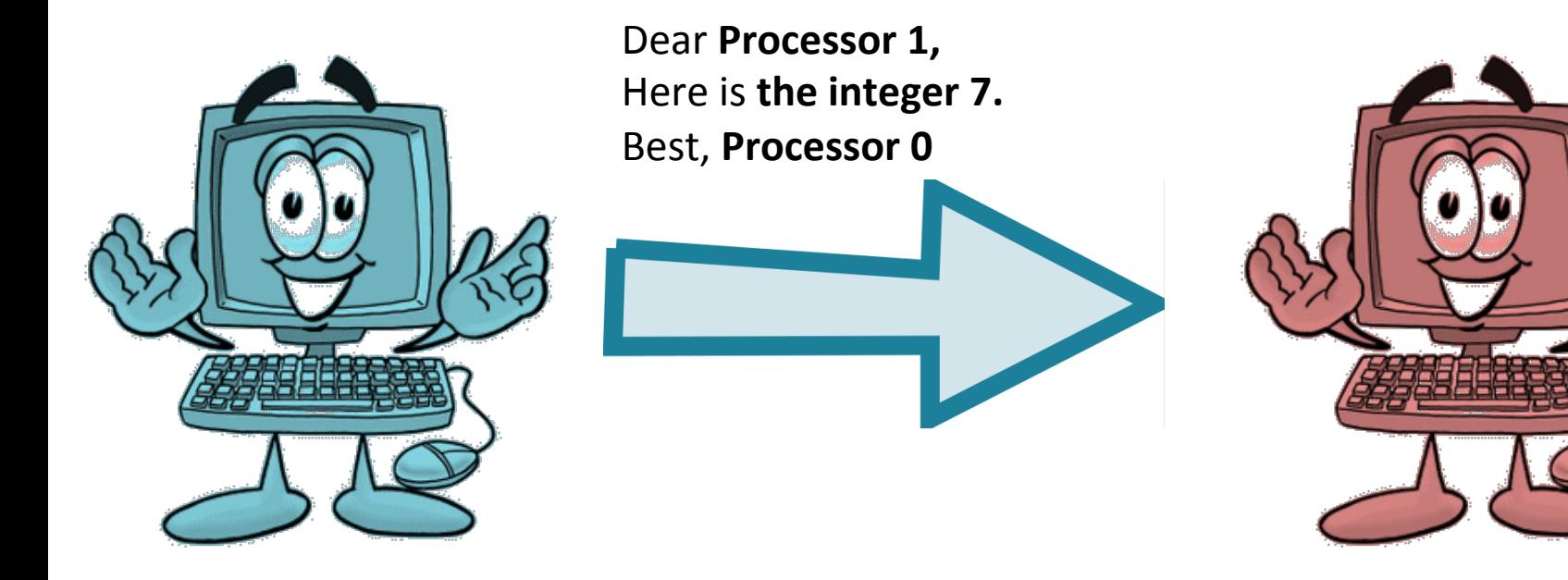

### Send

int MPI Send(void\* buf, int count, MPI Datatype datatype, int dest, int tag, MPI Comm comm)

- **buf** Initial address of send buffer.
- **count** Mumber of elements send (nonnegative integer).
- **datatype** Datatype of each send buffer element (handle).
- **dest** Rank of destination (integer).
- **tag** Message tag (integer).
- **comm** Communicator (handle).

## Receive

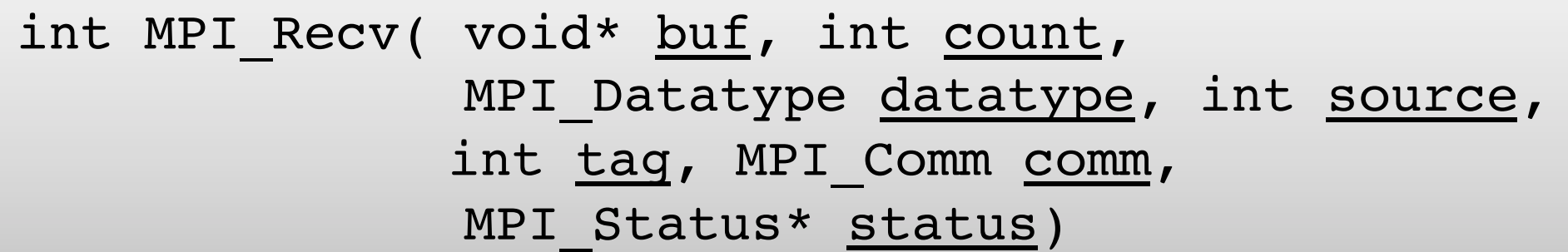

- **buf luther lnitial address of send buffer.**
- **count** Number of elements send (nonnegative integer).
- **datatype** Datatype of each send buffer element (handle).
- **source** Rank of source (integer) (or use MPI\_ANY\_SOURCE)
- **tag** Message tag (integer) (or use **MPI\_ANY\_TAG**)
- **comm** Communicator (handle)
- **status** Structure containing with message information

#### (or use **MPI\_STATUS\_IGNORE**)

### **Basic MPI Datatypes**

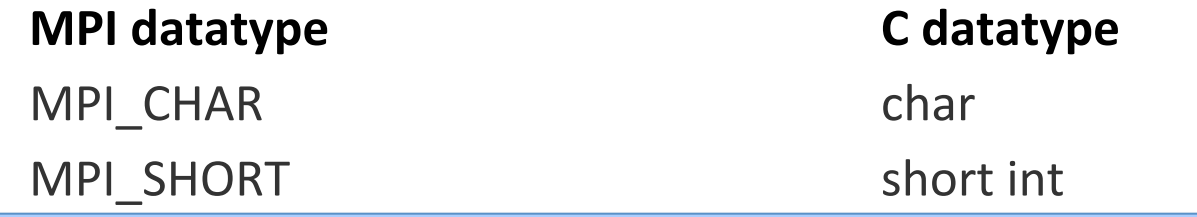

#### arn to send structs and cla **MPILE LECTURE 4 Learn to send structs and classes:**

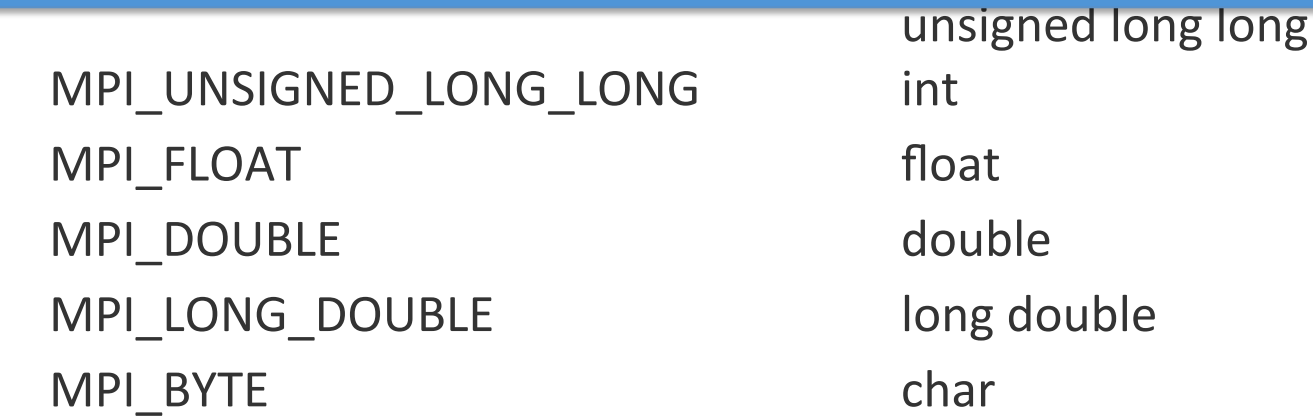

## Some Code

```
13 std::size_t the_number_seven=1;
14 if \text{rank} == 015
             the_number_seven=7:
16
             MPI_Send( &the_number_seven, 1, MPI_INT, 1, 0, MPI_COMM_WORLD);
17
             std::cout << "0: has returned from the send." << std::endl;
18 } else {
19
           MPI_Status status;
20
           std::cout << rank << ": the_number_seven is at first "
21
                     << the_number_seven << std::endl;
22
           MPI_Recv( &the_number_seven, 1, MPI_INT, 0, 0, MPI_COMM_WORLD, &status);
23
           std::cout << "1: has returned from the receive." << std::endl;
24
           std::count \ll rank \ll": the_number_seven is now equal to "
25
                     << the_number_seven << std::endl;
26 }
```
#### **Details**

- Each **Send** must be **matched** with a **Recv**.
- Messages are **delivered** in the **order** sent.
- Unmatched sends/receives **may** result in **deadlock**

# More on MPI Status

Contains: 

- **rank of sender** useful with MPI ANY SOURCE
- **tag of message** useful with MPI\_ANY\_TAG
- **error** code
- message length since we can receive larger data than we need Given a valid Status object we may do:

MPI\_Get\_count(MPI\_Status\* status, MPI\_Datatype datatype, int\* count)

To extract the length.

#### **Wait! Better to get this data \*before\* message?**

# MPI\_Probe

MPI\_Probe(int source, int tag, MPI\_Comm comm, MPI\_Status\* status)

- Check for incoming messages without actual receipt of them.
- Useful for receiving messages of dynamic **type** and **size**

```
2 MPI_Status status;
 3 // Probe for an incoming message from process zero
4 MPI_Probe(0, 0, MPI_COMM_WORLD, &status);
 5
6 // When probe returns, the status object has the size and other
7 // attributes of the incoming message. Get the size of the message
8 MPI_Get_count(&status, MPI_INT, &number_amount);
 q
10 // Allocate a buffer just big enough to hold the incoming numbers
11 int* number_buf = (int*)malloc(sizeof(int) * number_amount);
1213 // Now receive the message with the allocated buffer
14 MPI_Recv(number_buf, number_amount, MPI_INT, 0, 0, MPI_COMM_WORLD,
15
           MPI_STATUS_IGNORE);
```
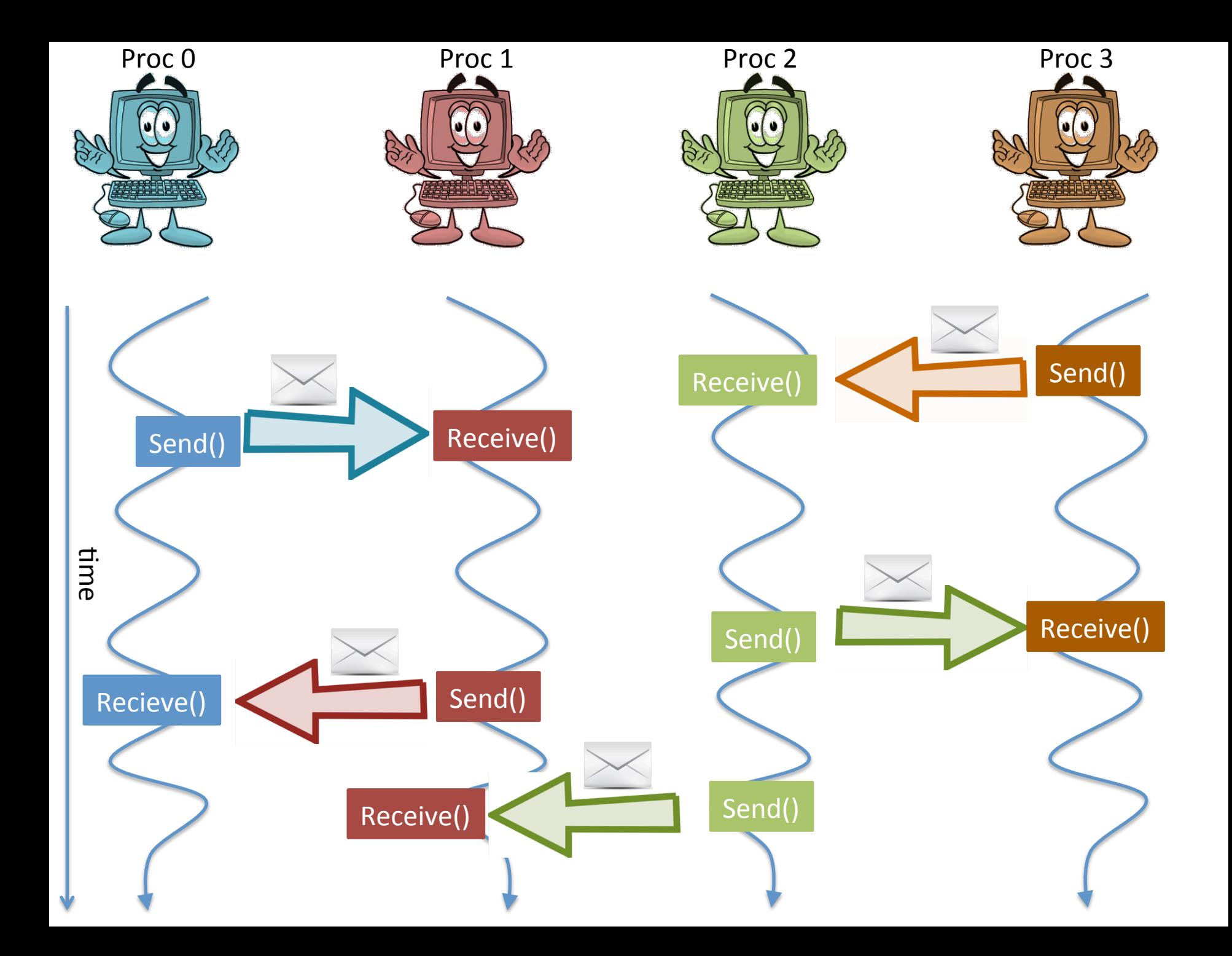

# Application: Scalable Sorting

**Input:** Array of **n** integers divided across **p** machines. **Problem:** Sort the total array quickly with constant extra space

• Parallel Merge/quick-sort require too much communication

**Solution: Bitonic Sort!** 

#### **Bitonic sequence:**

- Is first increasing and then decreasing

#### **Idea:**

First: Turn sequence into a bitonic one Second: Then do reverse "quicksort"-like recursion

# Application: Bitonic Sorting 93 8 4 47 1 2 6 42 Step 1: Want bigger bitonic sequences like this: Step 0: Look, lots of small bitonic sequences! 8 93 47 4 1 2 42 6 Step 2: - Repeat - Compare & Recurse 8 4 47 93 42 6 1 2 4 8 47 93 42 6 2 1

# Application: Bitonic Sorting

Great, bitonic sequence? Now we do shifted compare/swap

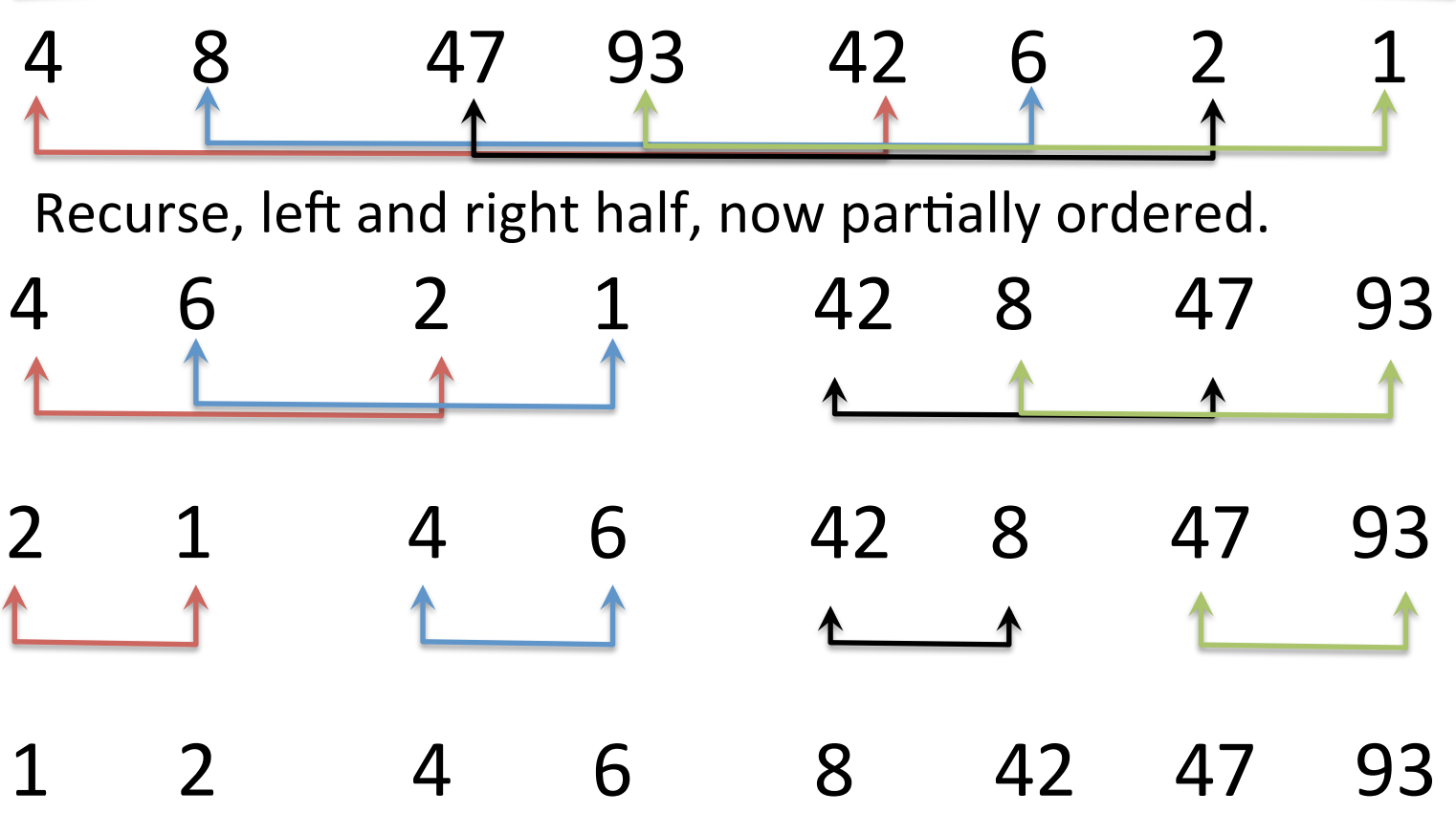

#### Psuedocode: Bitonic Sorting

Let 
$$
s = \langle s_0, s_1, \ldots, s_{n-1} \rangle
$$
 such that

$$
s_0 \leq s_1 \leq \ldots s_{n/2-1} \text{ and } s_{n/2} \geq s_{n/2+1} \leq \ldots \leq s_{n-1}
$$

 $l_1 = \langle \min(s_0, s_{n/2}), \min(s_1, s_{n/2+1}), \ldots \min(s_{n/2-1}, s_{n-1}) \rangle$  $l_2 = \langle \max(s_0, s_{n/2}), \max(s_1, s_{n/2+1}), \ldots \max(s_{n/2-1}, s_{n-1}) \rangle$ Notice that these two lists are bitonic and  $l_1 < l_2$ 

- Recurse on these lists.

 $O(n \log^2(n))$  serial time complexity

- When implemented in parallel not much extra space needed

# Application: Bitonic Sorting

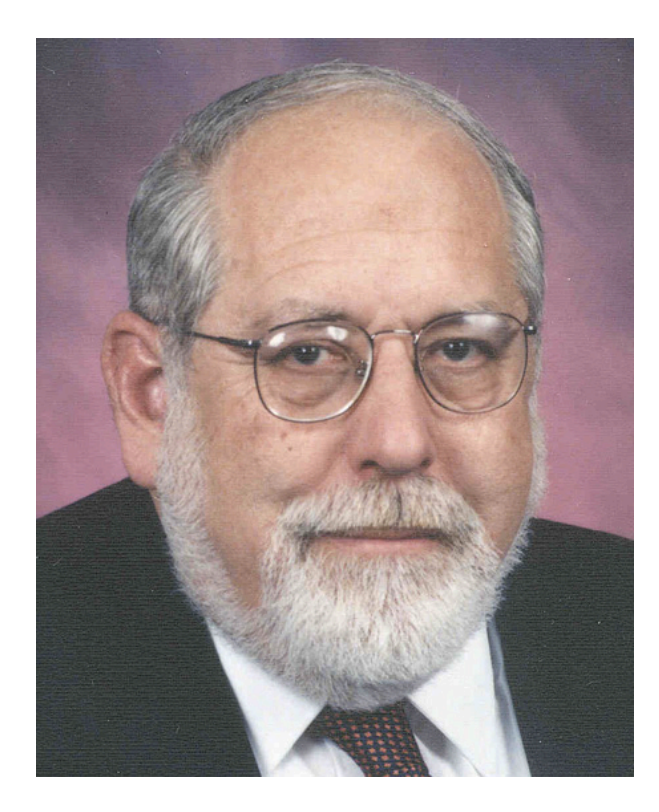

Homework #1 Last Problem: Implement Bitonic Sort

**Ken Batcher's Hint:** Try to use a special point to point primitive

Ken Batcher Discovered Bitonic Sort in 1968

## Ken Batcher's Hint

int MPI Sendrecv(void\* sendbuf, int sendcount, MPI Datatype sendtype, int dest, int sendtag, void\* recvbuf, int recvcount, MPI Dataype recvtype, int source, int recvtag, MPI Comm comm, MPI Status\* status)

- Simultaneous send and receive
- There is a version called **MPI** sendrecy replace which reuses one of the buffers.

# **Communication Modes**

- There are different ways to send messages in MPI.
- They are:
	- Blocking vs. nonblocking,
	- Synchronous vs. asynchronous
	- Buffered vs. unbuffered
- We will see all of this in Lecture 5.

# Deadlocks

#### Suppose we had this situation:

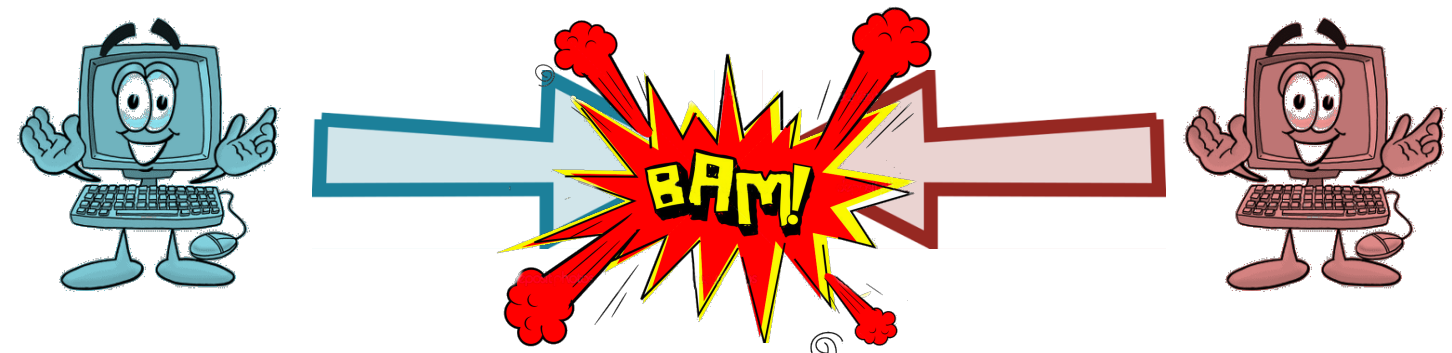

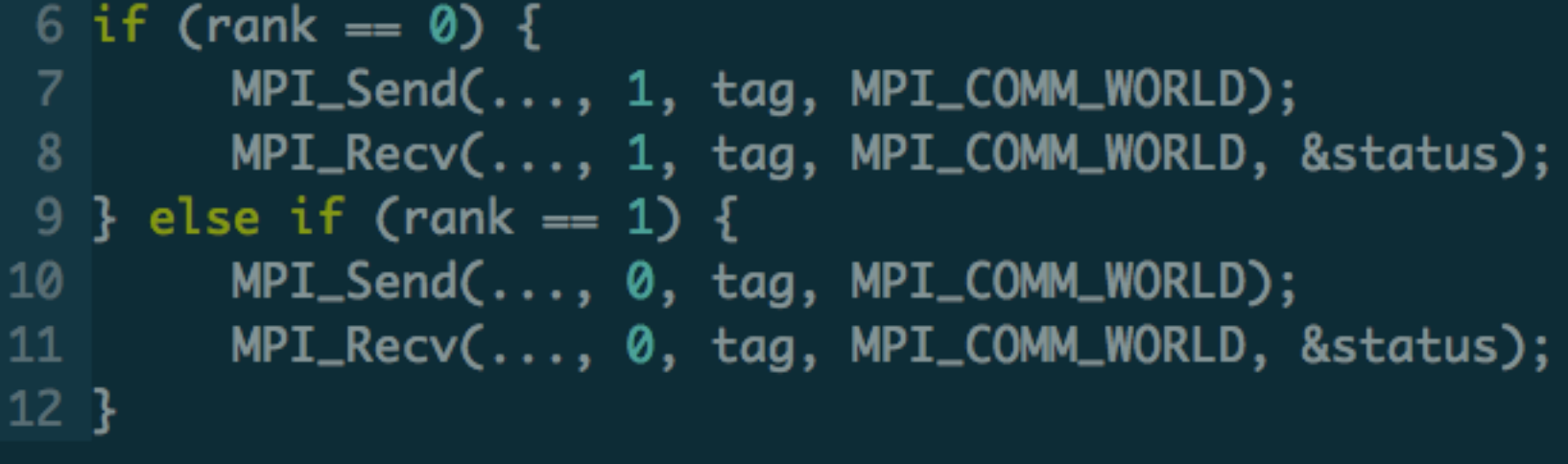

### **Deadlocks**

#### Suppose we had this situation:

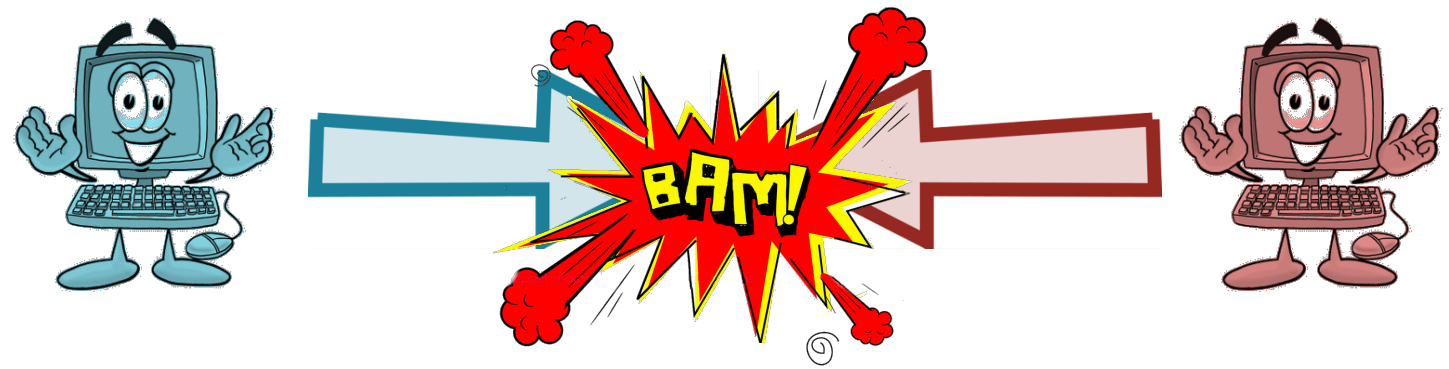

"When two trains approach each other at a crossing, both shall come to a full stop and neither shall start up again until the other has gone."  $\sim$  Kansas Legislature Early 20<sup>th</sup> century.

# Dealing with Bugs

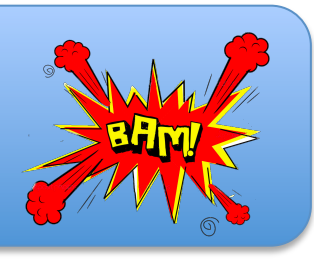

- Quick review of serial debugging
	- Examine your source code for errors
	- Add enough debugging (print) statements to your output
	- Use a symbolic debugger (gdb)
	- Find bugs, fix, and repeat.
	- $-$  Testing, early and often.

"It can be virtually impossible to predict the behavior of an erroneous program."

# Classic Deadlocks & Common Failures

- Trying to receive data before sending in an exchange
- Trying to receive data with an unmatched send
- Incorrect send/receive parameters
- Code which depends on implementation not standard

 $-$  Different systems means different errors

• Code works with **n** cores but not **n+1** 

## Words of wisdom

"Many (if not most) parallel program bugs have nothing to do with the fact that the program is parallel. Infact, most bugs are caused by the same mistakes that Cause serial program bugs."

# Parallel Debugging

- Use all the techniques of serial debugging!
	- Examine your source code for errors
	- Add enough debugging (print) statements to your output
	- Use a symbolic debugger
	- Find bugs, fix, and repeat.

Wait, how does one use a debugger with many processes? .... On different computers? Nonfree debuggers exist.

# Allinea DDT

- Two popular options are:
	- Totalview by Roguewave
	- and Allinea DDT.
- You all may evaluate the latter on ICME's MPI cluster.
- http://www.allinea.com/products/downloads
- Download the remote clients for Mac OS X of Windows.
- I believe Linux users may use the regular DDT as a remote client.

#### **Recommendation: Use SSH Public Key for Cluster Access**

# **MPI Error Handling**

MPI\_Errhandler\_set( MPI\_Comm comm MPI\_Errhandler handler)

- Error Handlers are functions to which control
- is transferred to in the event of an error condition
- MPI Standard Defines two:
	- $-$  MPI\_ERRORS ARE\_FATAL  $\rightarrow$  program crashes on error
	- $-$  MPI\_ERRORS\_RETURN  $\rightarrow$  error codes returned
- The latter is good to use with

MPI Error string(int errorcode, char\* string, int\* resultlen)

# **MPI** Error Handling

```
char error_message[ MPI_MAX_ERROR_STRING];
 3
 4
   int message_length;
 5.
 6
 \overline{\phantom{a}}error\_{code} = MPI\_{Send} ( ... );
 8
   if ( error\_code != MPI\_SUCCESS){
 9
             MPI_Error_string( error_code, error_message, &me
10
   ssage_length);
             std::cerr << "Error in send: " << error_message
11
   \prec std::endl;
            MPI_Abort( MPI_COMM_WORLD, -1);
12<sup>2</sup>13 R
```
# Homework 1 & Stuff to debug

- Homework 1 is now available
- I've put some programs which need fixing up as well.